# **Årsredovisning**

**för**

## **Raytelligence AB (publ)**

559039-7088

Räkenskapsåret

2021

Styrelsen och verkställande direktören för Raytelligence AB (publ) avger följande årsredovisning för räkenskapsåret 2021.

Årsredovisningen är upprättad i svenska kronor, SEK. Om inte annat särskilt anges, redovisas alla belopp i hela kronor (kr). Uppgifter inom parentes avser föregående år.

### **Förvaltningsberättelse**

#### **Information om verksamheten**

Bolaget bedriver utveckling och försäljning av radarsensorer för hälso- och industriområdet.

Spridningen av coronaviruset kan antas påverka utvecklingen av bolagets verksamhet, ställning och resultat marginellt negativt.

Företaget har sitt säte i Halmstad.

#### **Väsentliga händelser under räkenskapsåret**

- Avtal tecknas med Careteq, Australien
- Erhåller miljonorder från Australien
- Får MDR-märkning av Eazense av Läkemedelsverket
- Beviljas patent för USA
- Tecknar avtal med Zleepzafe GMBH och erhåller order på ca 4,4 MSEK
- Erhåller order från Malmö Kommun

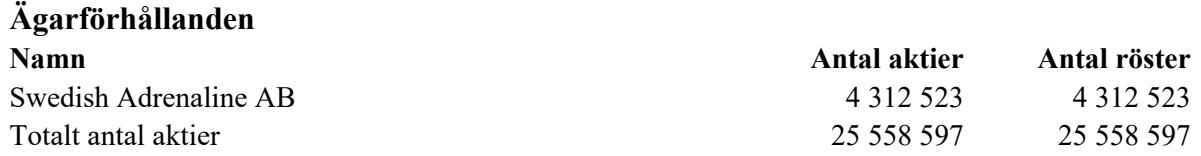

Ovan aktieägare innehar mer än 10% av aktierna och rösterna.

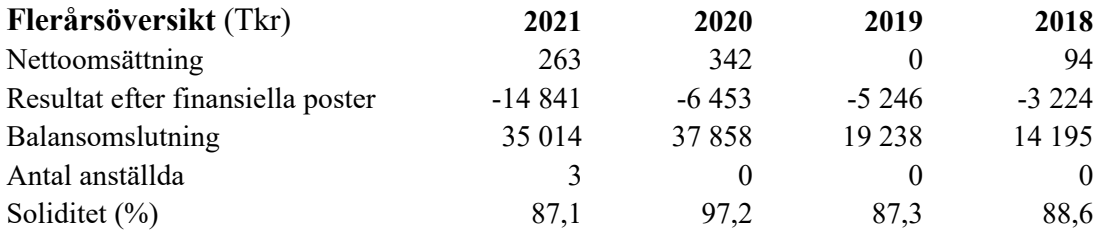

För definitioner av nyckeltal, se Redovisnings- och värderingsprinciper.

#### **Förslag till vinstdisposition**

Styrelsen föreslår att till förfogande stående vinstmedel (kronor):

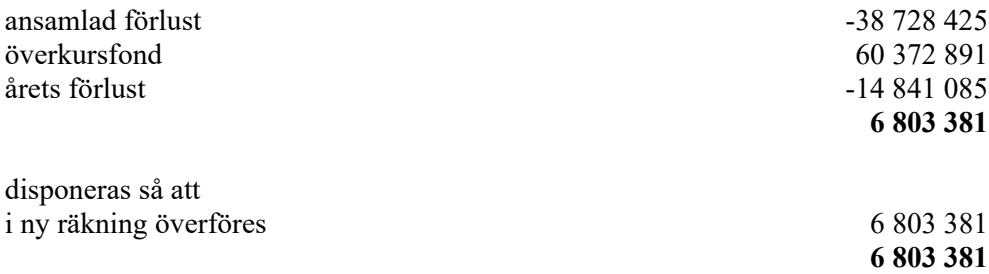

Företagets resultat och ställning i övrigt framgår av efterföljande resultat- och balansräkning samt kassaflödesanalys med noter.

Raytelligence AB (publ) Org.nr 559039-7088

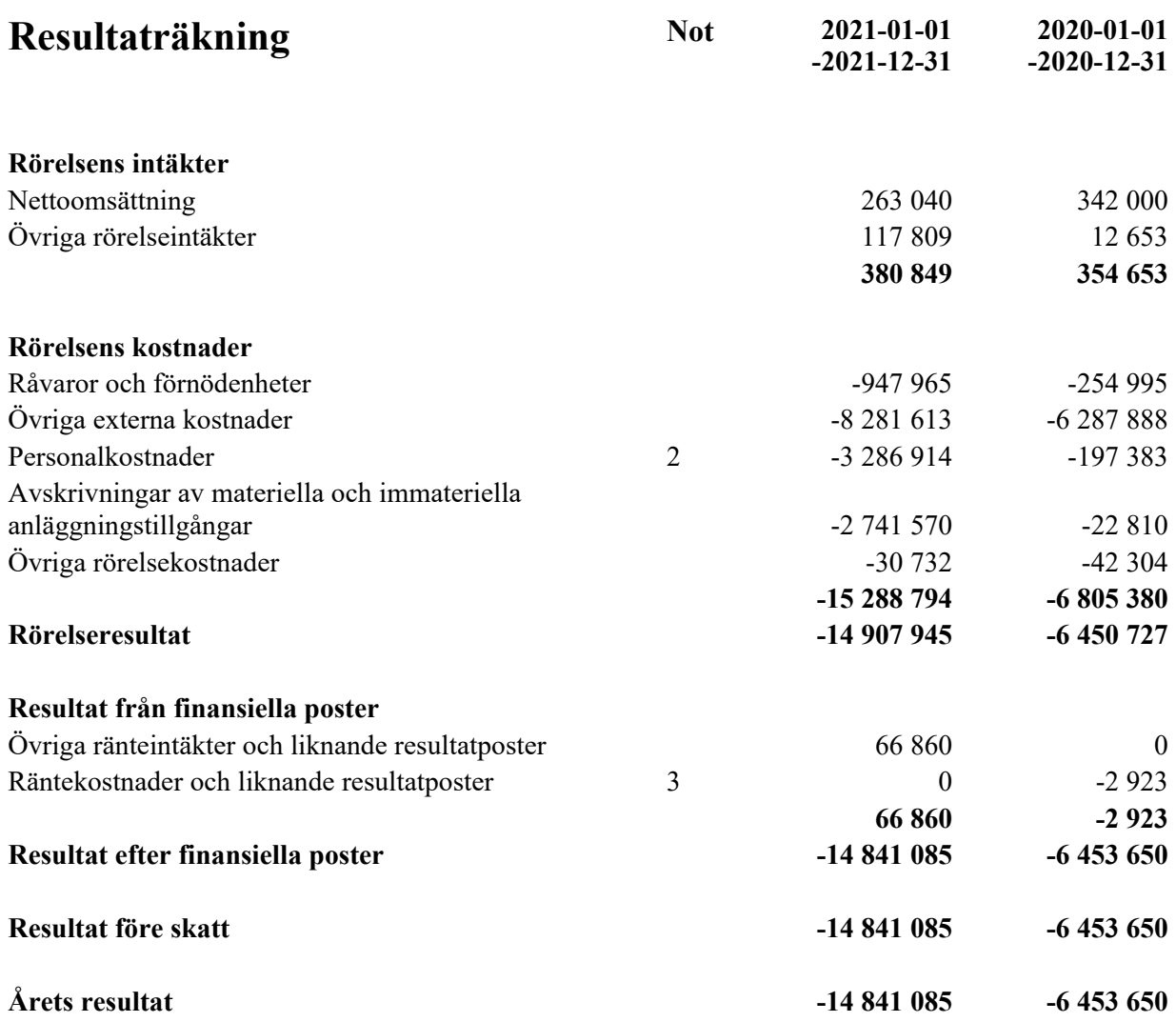

 $\overline{a}$ 

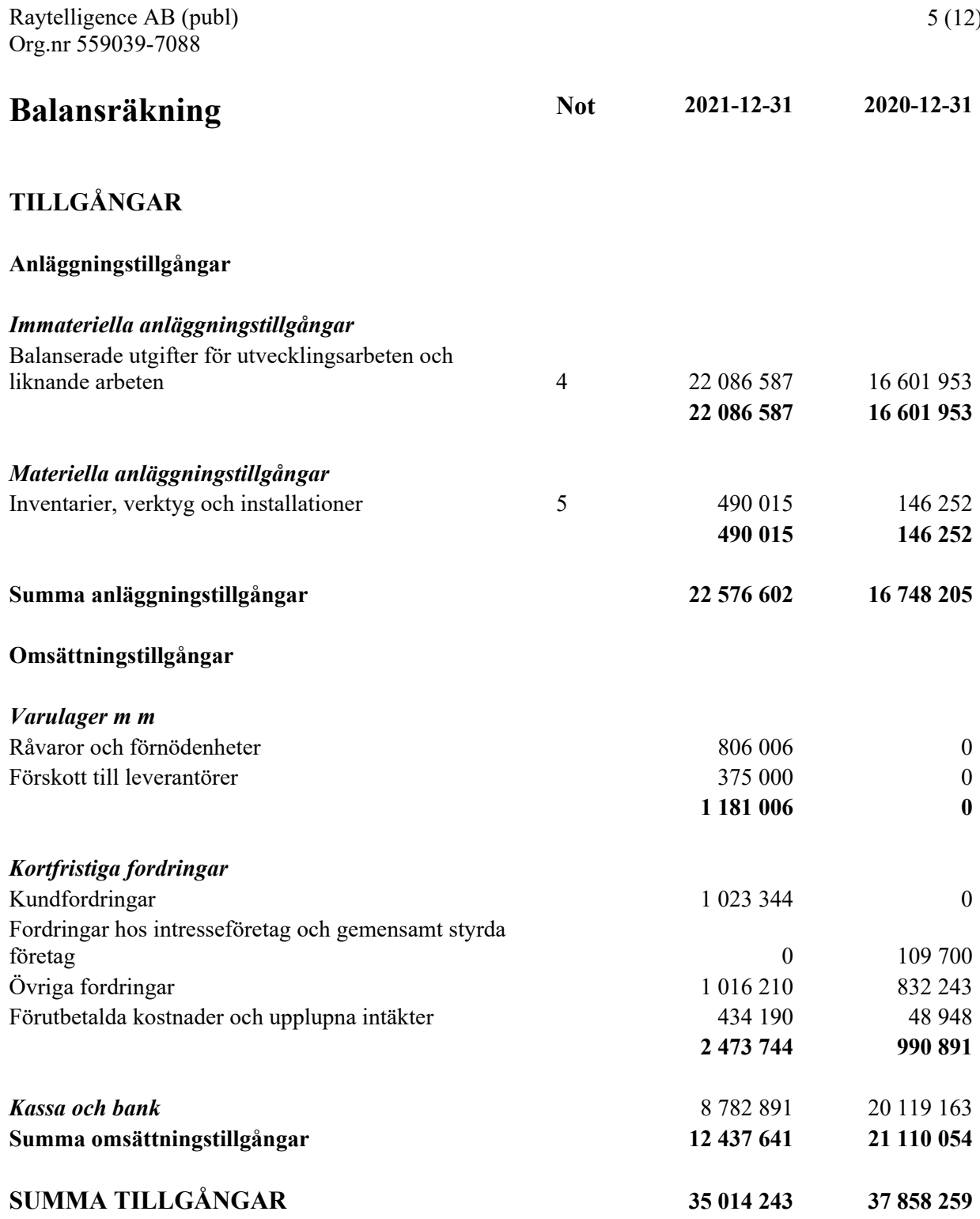

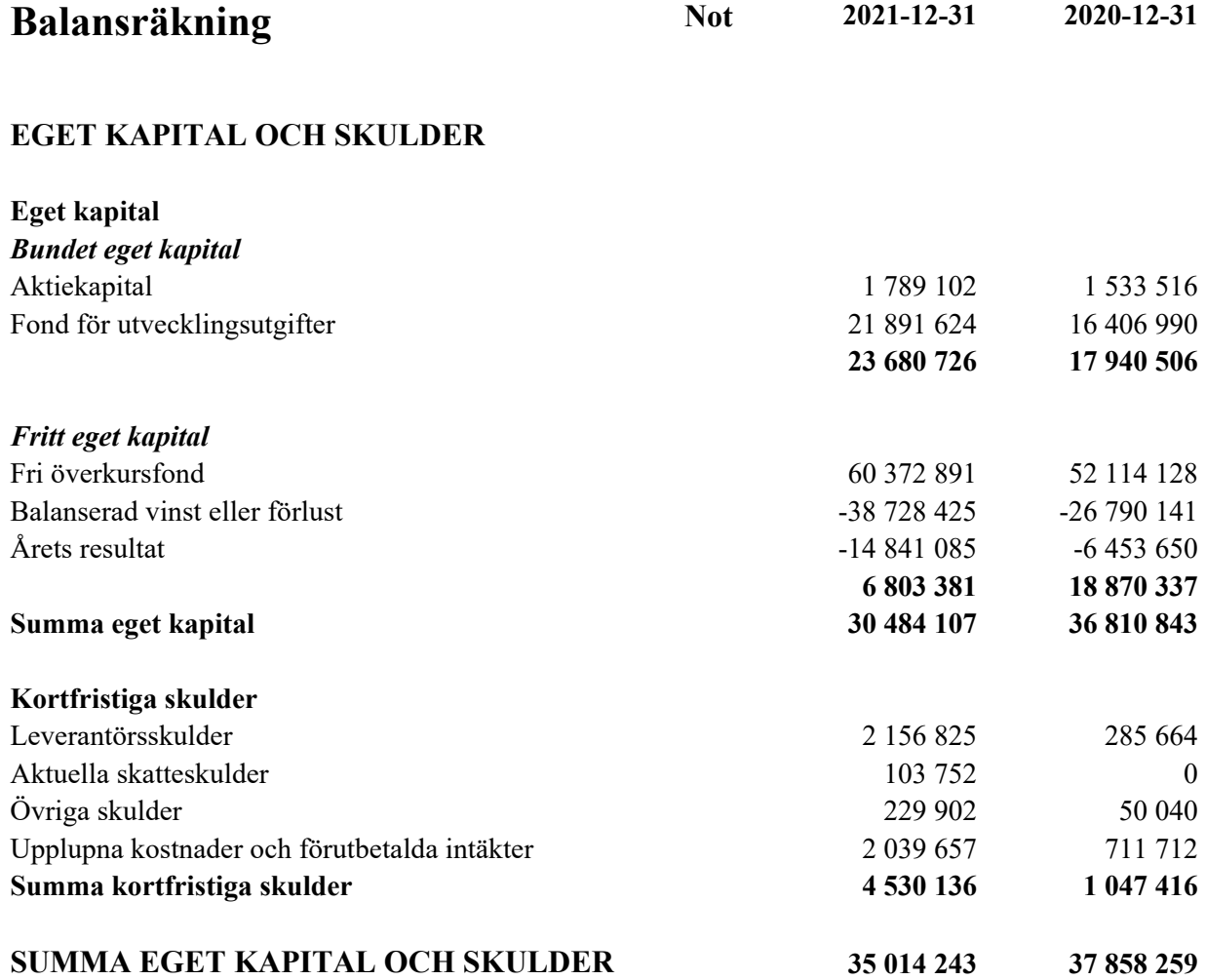

 $\overline{a}$ 

## **Rapport över förändringar i eget kapital**

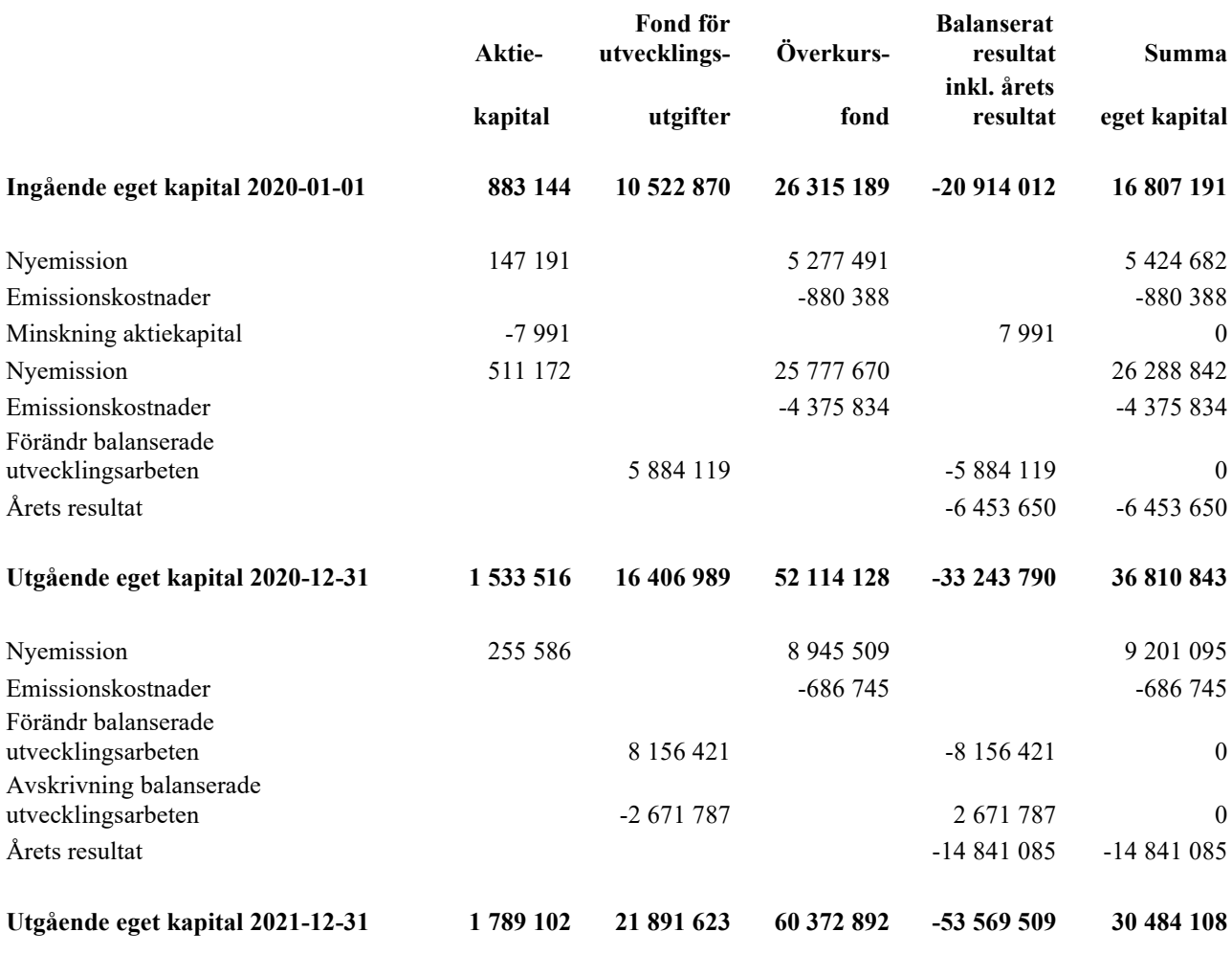

Aktiekapitalet består av 25 558 597 st aktier.

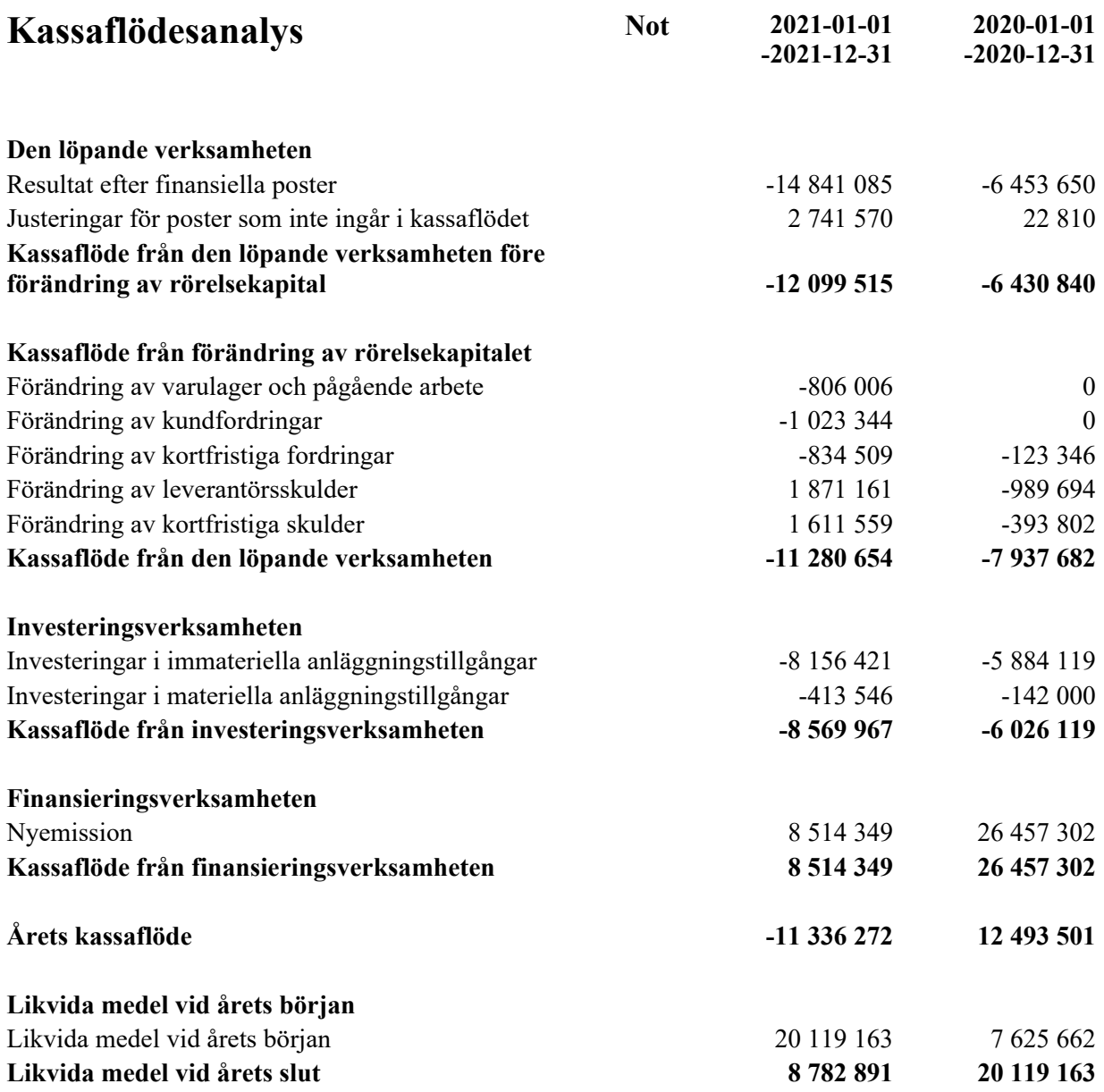

 $\overline{a}$ 

### **Noter**

#### **Not 1 Redovisnings- och värderingsprinciper**

#### **Allmänna upplysningar**

Årsredovisningen är upprättad i enlighet med årsredovisningslagen och BFNAR 2012:1 Årsredovisning och koncernredovisning (K3).

Redovisningsprinciperna är oförändrade jämfört med föregående år.

#### **Intäktsredovisning**

Intäkter har tagits upp till verkligt värde av vad som erhållits eller kommer att erhållas och redovisas i den omfattning det är sannolikt att de ekonomiska fördelarna kommer att tillgodogöras bolaget och intäkterna kan beräknas på ett tillförlitligt sätt.

#### **Redovisningsprinciper för enskilda balansposter Immateriella tillgångar**

Företaget redovisar internt upparbetade immateriella anläggningstillgångar enligt aktiveringsmodellen. Det innebär att samtliga utgifter som avser framtagandet av en internt upparbetad immateriell anläggningstillgång aktiveras och skrivs av under tillgångens beräknade nyttjandeperiod, under förutsättningarna att kriterierna i BFNAR 2012:1 är uppfyllda.

#### **Anläggningstillgångar**

Immateriella och materiella anläggningstillgångar redovisas till anskaffningsvärde minskat med ackumulerade avskrivningar enligt plan och eventuella nedskrivningar.

Avskrivning sker linjärt över den förväntade nyttjandeperioden med hänsyn till väsentligt restvärde. Följande avskrivningsprocent tillämpas:

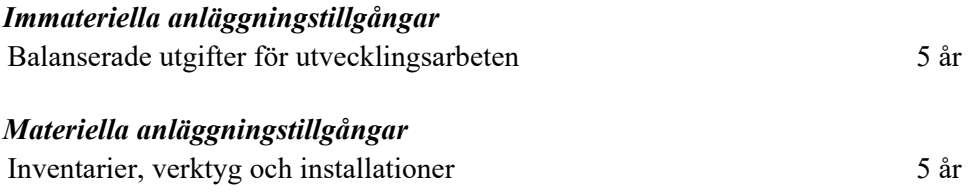

#### **Finansiella instrument**

Finansiella instrument värderas utifrån anskaffningsvärdet. Instrumentet redovisas i balansräkningen när bolaget blir part i instrumentets avtalsmässiga villkor. Finansiella tillgångar tas bort från balansräkningen när rätten att erhålla kassaflöden från instrumentet har löpt ut eller överförts och bolaget har överfört i stort sett alla risker och förmåner som är förknippade med äganderätten. Finansiella skulder tas bort från balansräkningen när förpliktelserna har reglerats eller på annat sätt upphört.

#### *Kundfordringar/kortfristiga fordringar*

Kundfordringar och kortfristiga fordringar redovisas som omsättningstillgångar till det belopp som förväntas bli inbetalt efter avdrag för individuellt bedömda osäkra fordringar.

#### *Låneskulder och leverantörsskulder*

Låneskulder och leverantörsskulder redovisas initialt till anskaffningsvärde efter avdrag för transaktionskostnader. Skiljer sig det redovisade beloppet från det belopp som ska återbetalas vid förfallotidpunkten periodiseras mellanskillnaden som räntekostnad över lånets löptid med hjälp av instrumentets effektivränta. Härigenom överensstämmer vid förfallotidpunkten det redovisade beloppet och det belopp som ska återbetalas.

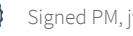

#### **Ersättningar till anställda**

Ersättningar till anställda avser alla former av ersättningar som företaget lämnar till de anställda. Kortfristiga ersättningar utgörs av bland annat löner, betald semester, betald frånvaro, bonus och ersättning efter avslutad anställning (pension). Kortfristiga ersättningar redovisas som kostnad och en skuld då det finns en legal eller informell förpliktelse att betala ut en ersättning till följd av en tidigare händelse och en tillförlitlig uppskattning av beloppet kan göras.

#### **Kassaflödesanalys**

Kassaflödesanalysen upprättas enligt indirekt metod. Det redovisade kassaflödet omfattar endast transaktioner som medfört in- eller utbetalningar.

Som likvida medel klassificerar företaget, förutom kassamedel, disponibla tillgodohavanden hos banker och andra kreditinstitut samt kortfristiga likvida placeringar som är noterade på en marknadsplats och har en kortare löptid än tre månader från anskaffningstidpunkten. Förändringar i spärrade medel redovisas i investeringsverksamheten.

#### **Nyckeltalsdefinitioner**

Nettoomsättning Rörelsens huvudintäkter, fakturerade kostnader, sidointäkter samt intäktskorrigeringar.

Resultat efter finansiella poster Resultat efter finansiella intäkter och kostnader men före bokslutsdispositioner och skatter.

Balansomslutning Företagets samlade tillgångar.

Antal anställda Medelantal anställda under räkenskapsåret.

Soliditet (%)

Justerat eget kapital (eget kapital och obeskattade reserver med avdrag för uppskjuten skatt) i procent av balansomslutning.

#### **Uppskattningar och bedömningar**

Upprättandet av bokslut och tillämpning av redovisningsprinciper, baseras ofta på ledningens bedömningar, uppskattningar och antaganden som anses vara rimliga vid den tidpunkt då bedömningen görs. Uppskattningar och bedömningar är baserade på historiska erfarenheter och ett antal andra faktorer, som under rådande omständigheter anses vara rimliga. Resultatet av dessa används för att bedöma de redovisade värdena på tillgångar och skulder, som inte annars framgår tydligt från andra källor. Det verkliga utfallet kan avvika från dessa uppskattningar och bedömningar. Uppskattningar och antaganden ses över regelbundet.

Enligt företagsledningen är väsentliga bedömningar avseende tillämpade redovisningsprinciper samt källor till osäkerhet i uppskattningar, främst relaterade till balanserade utgifter för utvecklingsarbeten. Raytelligence AB (publ) har vid bokslutstillfället ett utvecklingsprojekt igång.

Bolaget har vid bokslutstillfället bedömt värdet på detta utvecklingsprojekt och vid denna bedömning tagit hänsyn till bl.a produktens utvecklingsfas och -potential samt intresse från investeringspartners. Vid denna sammanvägda bedömning har bolaget bedömt att värdet på bolagets balanserade utgifter för utvecklingsarbeten är korrekt upptaget.

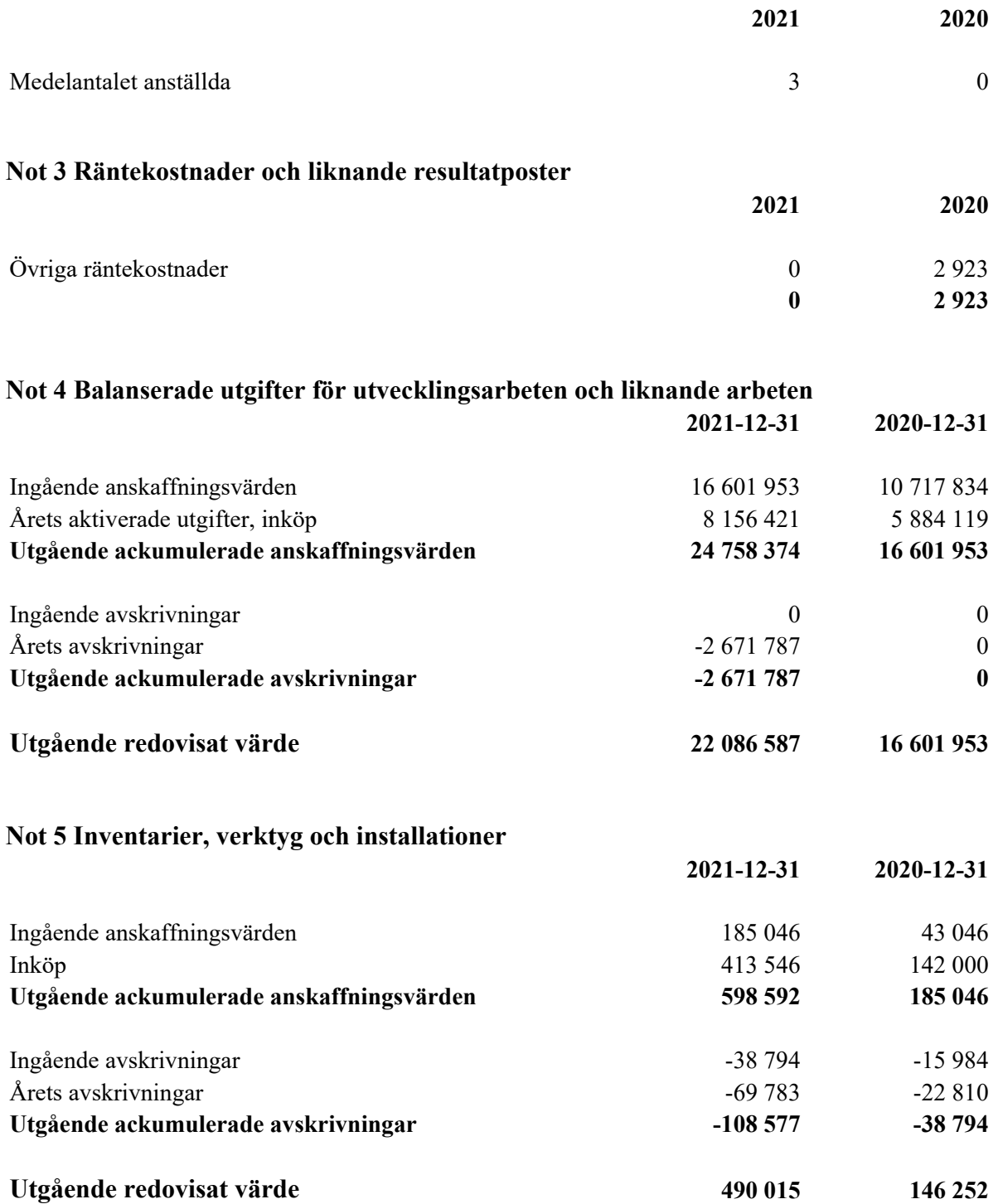

#### **Not 6 Väsentliga händelser efter räkenskapsårets slut**

- Raytelligence AB utser ny VD
- Raytelligence AB omstrukturerar verksamheten

Halmstad den 14 mars 2022

Ordförande

Jonas Vikbladh Peter Martinsson

Per-Arne Viberg Verkställande direktör

## **Revisorspåteckning**

Vår revisionsberättelse har lämnats den 15 mars 2022

Ludvig Kollberg Auktoriserad revisor MOORE KLN AB

## Verification

Transaction 09222115557464962456

### Document

ÅR Raytelligence AB (publ) 210101-211231 Main document 12 pages Initiated on 2022-03-14 12:10:11 CET (+0100) by Peter Martinson (PM) Finalised on 2022-03-15 13:08:37 CET (+0100)

#### Signing parties

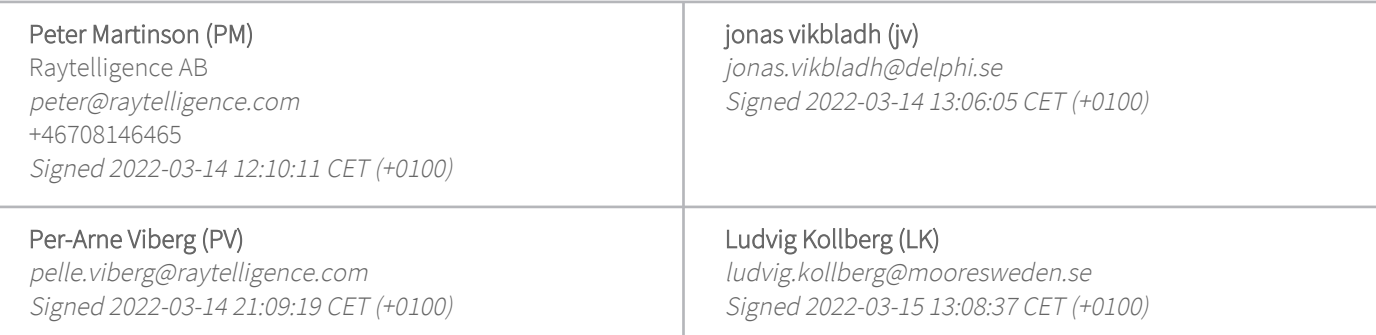

This verification was issued by Scrive. Information in italics has been safely verified by Scrive. For more information/evidence about this document see the concealed attachments. Use a PDF-reader such as Adobe Reader that can show concealed attachments to view the attachments. Please observe that if the document is printed, the integrity of such printed copy cannot be verified as per the below and that a basic print-out lacks the contents of the concealed attachments. The digital signature (electronic seal) ensures that the integrity of this document, including the concealed attachments, can be proven mathematically and independently of Scrive. For your convenience Scrive also provides a service that enables you to automatically verify the document's integrity at: https://scrive.com/verify

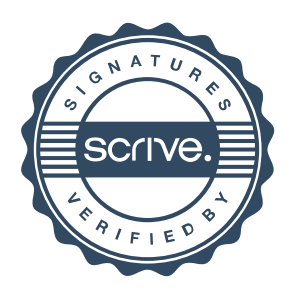